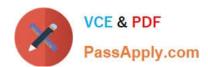

# 1Z0-1073-22<sup>Q&As</sup>

Oracle Inventory Cloud 2022 Implementation Professional

# Pass Oracle 1Z0-1073-22 Exam with 100% Guarantee

Free Download Real Questions & Answers PDF and VCE file from:

https://www.passapply.com/1z0-1073-22.html

100% Passing Guarantee 100% Money Back Assurance

Following Questions and Answers are all new published by Oracle
Official Exam Center

- Instant Download After Purchase
- 100% Money Back Guarantee
- 365 Days Free Update
- 800,000+ Satisfied Customers

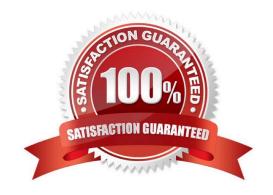

## https://www.passapply.com/1z0-1073-22.html 2024 Latest passapply 1Z0-1073-22 PDF and VCE dumps Download

#### **QUESTION 1**

Which action invokes supply chain orchestration and transfer of data to supply chain orchestration interface tables?

- A. creating Purchase Order Receipt
- B. running a scheduled process called "Create Transactions"
- C. running Min-Max Planning
- D. creating a new Inventory Organization for execution of supply chain orchestration

Correct Answer: C

#### **QUESTION 2**

A supply request has been received in supply chain orchestration. Both organizations belong to the same legal entity and they do not have a buy-sell relationship between them. Which type of execution document can fulfill the supply request?

- A. Sales Order
- B. PurchaseRequisitions
- C. Purchase Order
- D. Transfer Order

Correct Answer: D

#### **QUESTION 3**

Your company is an automobile spares manufacturing organization, which follows a discrete process. It has its own manufacturing and distribution centers located globally. It has these business units: US - USA business unit CAN - Canadian business unit UK - UK business unit MX - Mexican business unit IND - India business unit SPA - Spain business unit FRA - France business unit NL - Netherlands business unit GER - Germany business unit These are the inventory organizations that exist in each business unit: Inventory Org - business unit

GM (Master Org) - US US1 (Child Org) - US US2 (Child Org) - US CA1 (Child Org) - CAN MX1 (Child Org) - MX IN1 (Child Org) - IND SP1 (Child Org) - SPA FR1 (Child Org) - FRA NL1 (Child Org) - NL DE1 (Child Org) - GER Which two statements are true? (Choose two.)

- A. Items defined in the GM organization can be assigned to US1,US2, NL1, and MX1 inventory organizations.
- B. You candefine an item in the IN1 inventory organization and assign it to the DE1 inventory organization.
- C. Item organizations are also supported to serve as inventory organizations.
- D. Operational Attributes can be controlled only at the Master Level.
- E. All inventory organizations do not need to be in the same business unit to assign items.

# https://www.passapply.com/1z0-1073-22.html

2024 Latest passapply 1Z0-1073-22 PDF and VCE dumps Download

F. Items cannot be assigned to inventory organizations across business units.

Correct Answer: AE

#### **QUESTION 4**

Your are in the process of analyzing the demand and supply schedules for the item based on high level reservations.

Identify the reservation document type that would be applicable to both supply as well as demand.

- A. Account Alias
- B. Movement Request
- C. Requisition
- D. On Hand
- E. Work Order
- F. Transfer Order

Correct Answer: F

### **QUESTION 5**

Your client has just set up their chart of accounts. They are now designing the organization hierarchy in the system.

Which three structures should the customer useto do this?

- A. Warehouse, Subinventory, and Locators
- B. Divisions, Business Units, and Departments
- C. Cost type, Default Cost Structure, and Item Organization
- D. Cost Centers, Organizations, and Locations

Correct Answer: B

<u>1Z0-1073-22 VCE Dumps</u> <u>1Z0-1073-22 Practice Test</u> <u>1Z0-1073-22 Braindumps</u>